**ООО «АИС Город»**

#### **СОГЛАСОВАНО УТВЕРЖДАЮ**

\_\_\_\_\_\_\_\_\_\_\_\_\_\_\_\_\_\_

\_\_\_\_\_\_\_\_\_\_\_\_\_\_\_\_\_\_\_

« $\_\_\_\_$  2023 г.

« $\longrightarrow$  2023 г.

# ПРОГРАММНЫЙ МОДУЛЬ «ГОСУДАРСТВЕННЫЙ ЖИЛИЩНЫЙ НАДЗОР И КОНТРОЛЬ» АВТОМАТИЗИРОВАННОЙ ИНФОРМАЦИОННОЙ СИСТЕМЫ «АИС ГОРОД. РИАС ЖКХ»

Руководство по установке

На 10 листах

г. Ульяновск, 2023

# ОГЛАВЛЕНИЕ

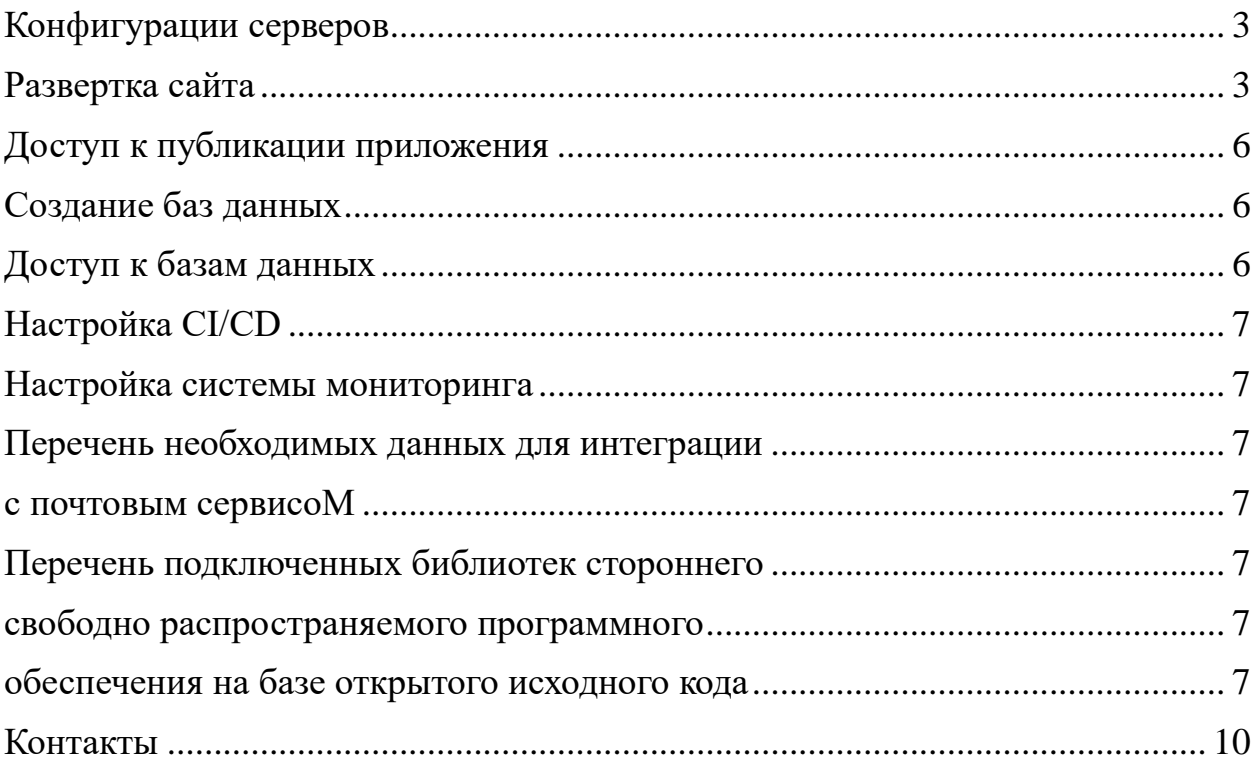

#### <span id="page-2-0"></span>**КОНФИГУРАЦИИ СЕРВЕРОВ**

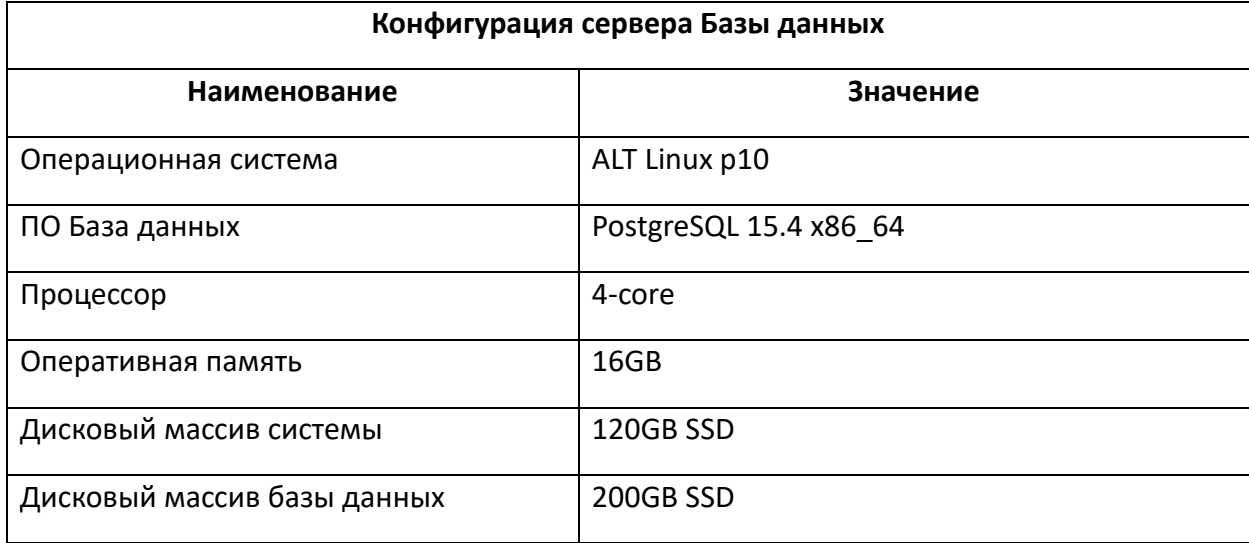

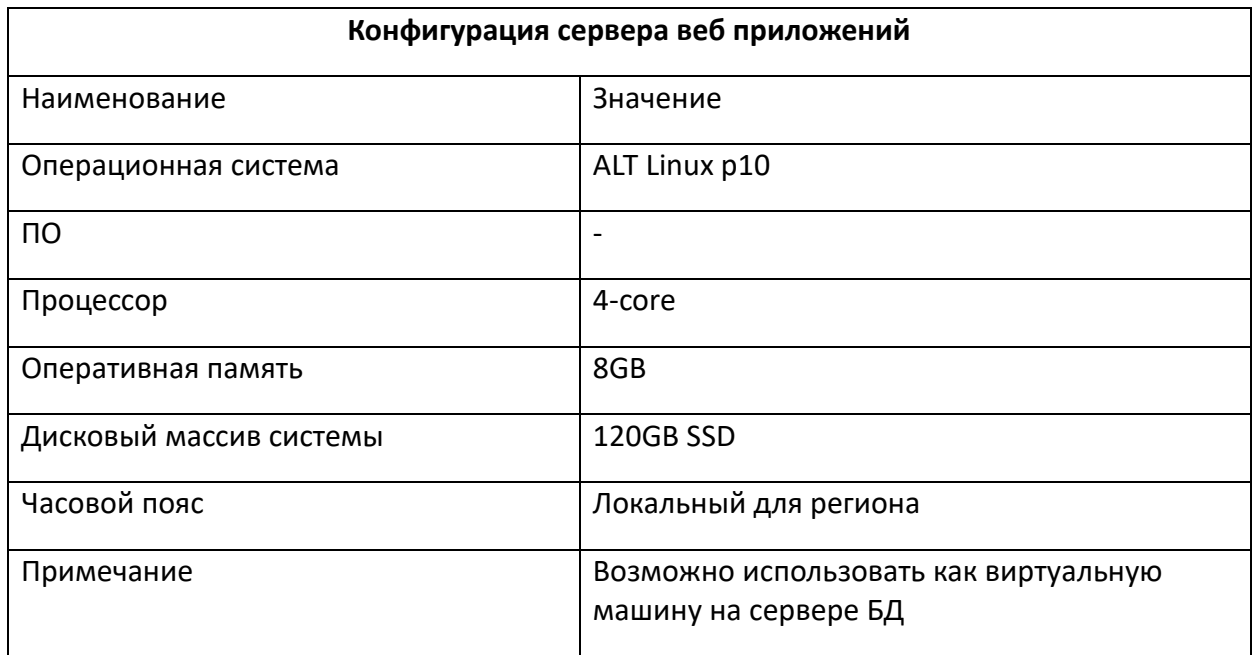

## <span id="page-2-1"></span>**РАЗВЕРТКА САЙТА**

На сервере веб приложений должны быть созданы пользователи основного веб приложения (rias-rosreestr), веб приложения API (rias-apirosreestr) и веб приложения интерактивной карты (rias-map-rosreestr) с доступом в домашнюю директорию при помощи протокола FTP.

В домашней директории пользователя должна быть организована следующая структура каталогов:

~/app - исполняемые файлы приложения;

~/files - загружаемые пользователем файлы;

 $\sim$ /logs - логирование.

Должен быть разработан service-файл для systemd следующего содержания.

Для основного веб приложения:

[Unit]

Description=Rias.Web.Main

[Service]

WorkingDirectory=/home/app

ExecStart=/usr/bin/dotnet /home/app/Rias.Web.Main.dll

Restart=always

RestartSec=10

KillSignal=SIGINT

SyslogIdentifier=rias-web-main

User= rias-rosreestr

Environment=ASPNETCORE\_ENVIRONMENT=Production

[Install]

WantedBy=multi-user.target

#### Для веб приложения API:

[Unit]

Description=Rias.Api.Main

```
[Service]
WorkingDirectory=/home/app
ExecStart=/usr/bin/dotne /home/app/Rias.Api.Main.dll
Restart=always
RestartSec=10
KillSignal=SIGINT
SyslogIdentifier=rias-api-main
User= rias-api-rosreestr
Environment=ASPNETCORE_ENVIRONMENT=Production
```
[Install]

WantedBy=multi-user.target

#### Для веб приложения интерактивной карты:

[Unit] Description= Rias.Map

[Service]

WorkingDirectory=/home/app

ExecStart=/usr/bin/dotnet /home/app/rias-map.dll

Restart=always

RestartSec=10

KillSignal=SIGINT

SyslogIdentifier=rias-map

User= rias-map-rosreestr

Environment=ASPNETCORE\_ENVIRONMENT=Production

[Install] WantedBy=multi-user.target

Дополнительно необходимо разработать path-файл для systemd, который будет перезапускать службу при удалении файла  $\sim$ /app/App\_Offline.htm.

#### <span id="page-5-0"></span>**ДОСТУП К ПУБЛИКАЦИИ ПРИЛОЖЕНИЯ**

Необходимы следующие данные каждой службы:

- Хост или IP-адрес FTP-сервера Service;
- Имя пользователя;
- Пароль пользователя;
- Публикация веб-приложения выполняется сотрудниками «АИС Города».

### <span id="page-5-1"></span>**СОЗДАНИЕ БАЗ ДАННЫХ**

Создать базу данных с названием ais rias rosreestr. Кодировка базы должна быть UTF8.

Создать отдельных пользователей для осуществления доступа к созданным базам данных.

Дать пользователям полные права на доступ к соответствующей базе данных.

#### <span id="page-5-2"></span>**ДОСТУП К БАЗАМ ДАННЫХ**

Необходимы следующий данные для каждой базы данных:

- DNS / IP сервера БД;
- Название БД;
- Логин пользователя БД;
- <span id="page-5-3"></span>• Пароль пользователя БД.

## **НАСТРОЙКА CI/CD**

Для автоматической доставки и установки обновлений сайта необходимо на каждом сервере приложений разрешить доступ с сервера «АИС Города» 10.73.100.46.

### <span id="page-6-0"></span>**НАСТРОЙКА СИСТЕМЫ МОНИТОРИНГА**

Для отслеживания корректности работы приложения необходимо разрешить доступ до веб-сайта по доменному имени с сайта «АИС Города» [https://glaz.aisgorod.ru/.](https://glaz.aisgorod.ru/)

## <span id="page-6-2"></span><span id="page-6-1"></span>**ПЕРЕЧЕНЬ НЕОБХОДИМЫХ ДАННЫХ ДЛЯ ИНТЕГРАЦИИ С ПОЧТОВЫМ СЕРВИСОМ**

Настройка отправки писем.

Необходимы следующий данные:

- Email отправителя;
- SMTP сервер;
- Порт SMTP сервера;
- Имя пользователя SMTP;
- Пароль пользователя SMTP.

# <span id="page-6-4"></span><span id="page-6-3"></span>**ПЕРЕЧЕНЬ ПОДКЛЮЧЕННЫХ БИБЛИОТЕК СТОРОННЕГО СВОБОДНО РАСПРОСТРАНЯЕМОГО ПРОГРАММНОГО ОБЕСПЕЧЕНИЯ НА БАЗЕ ОТКРЫТОГО ИСХОДНОГО КОДА**

<span id="page-6-5"></span>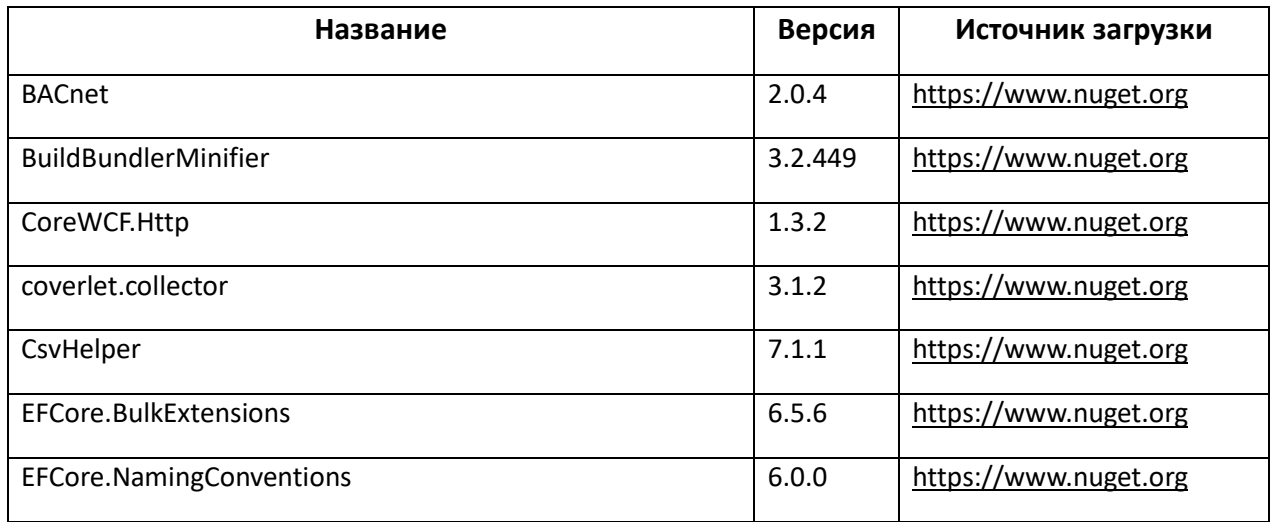

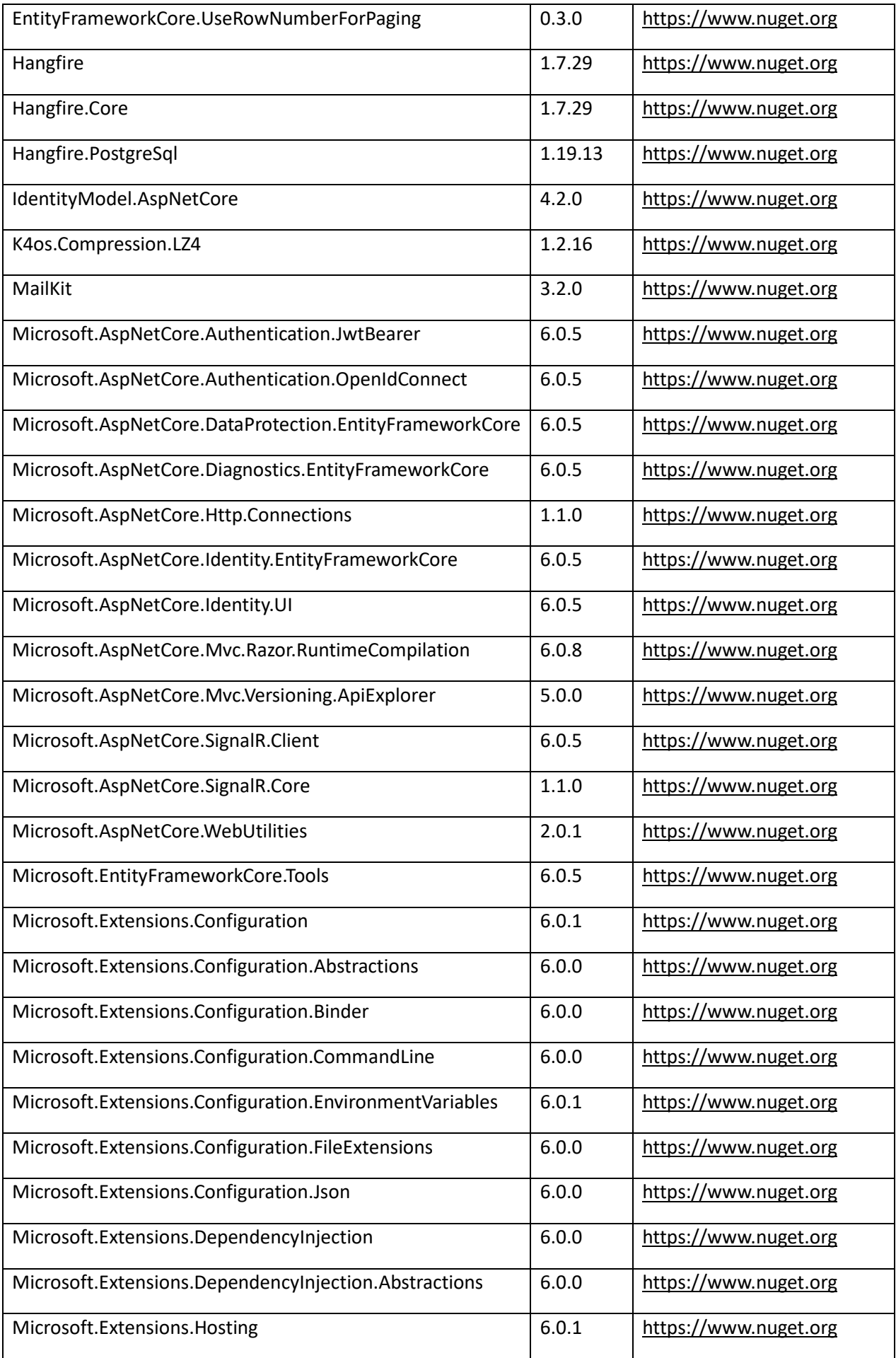

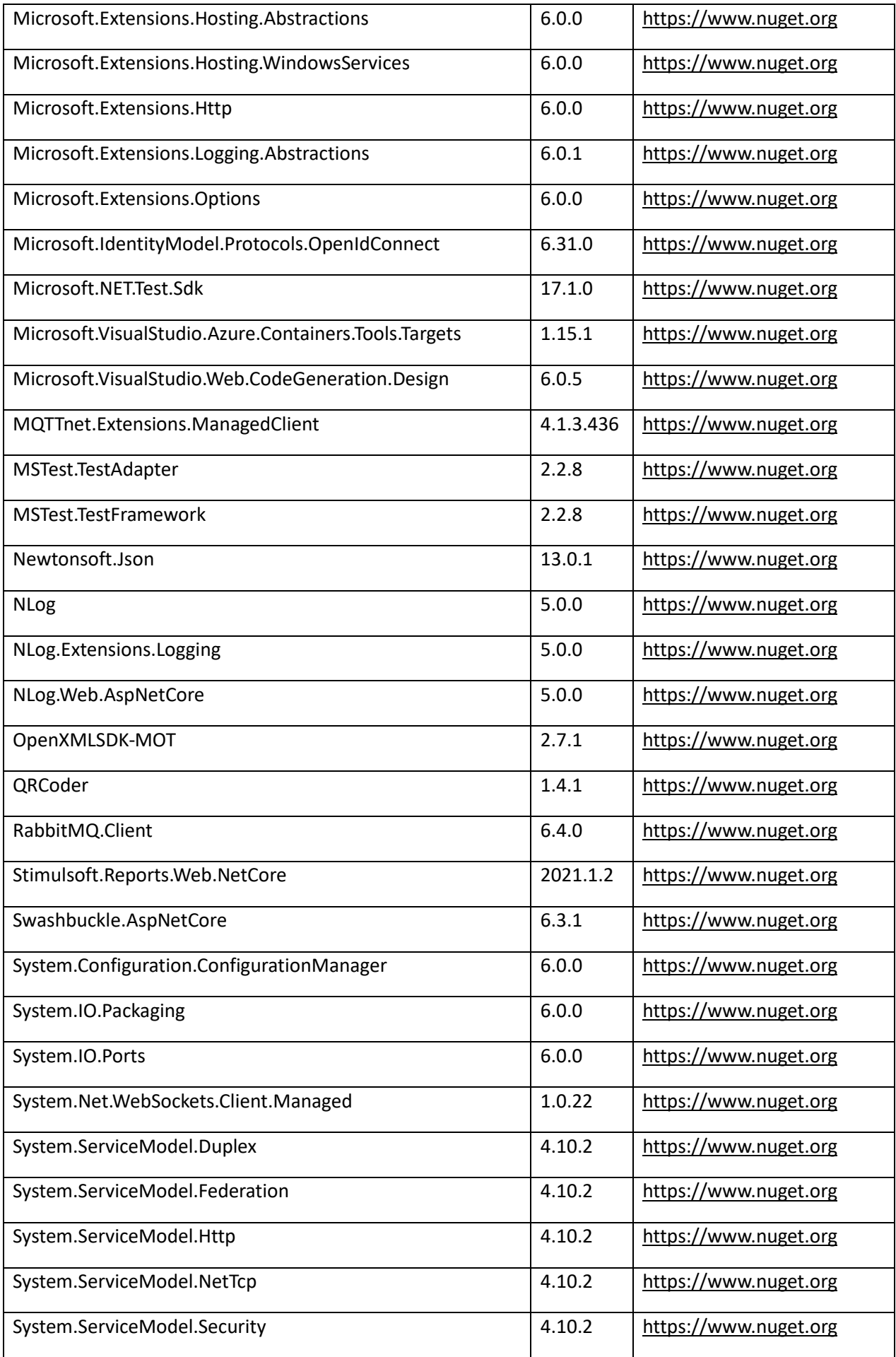

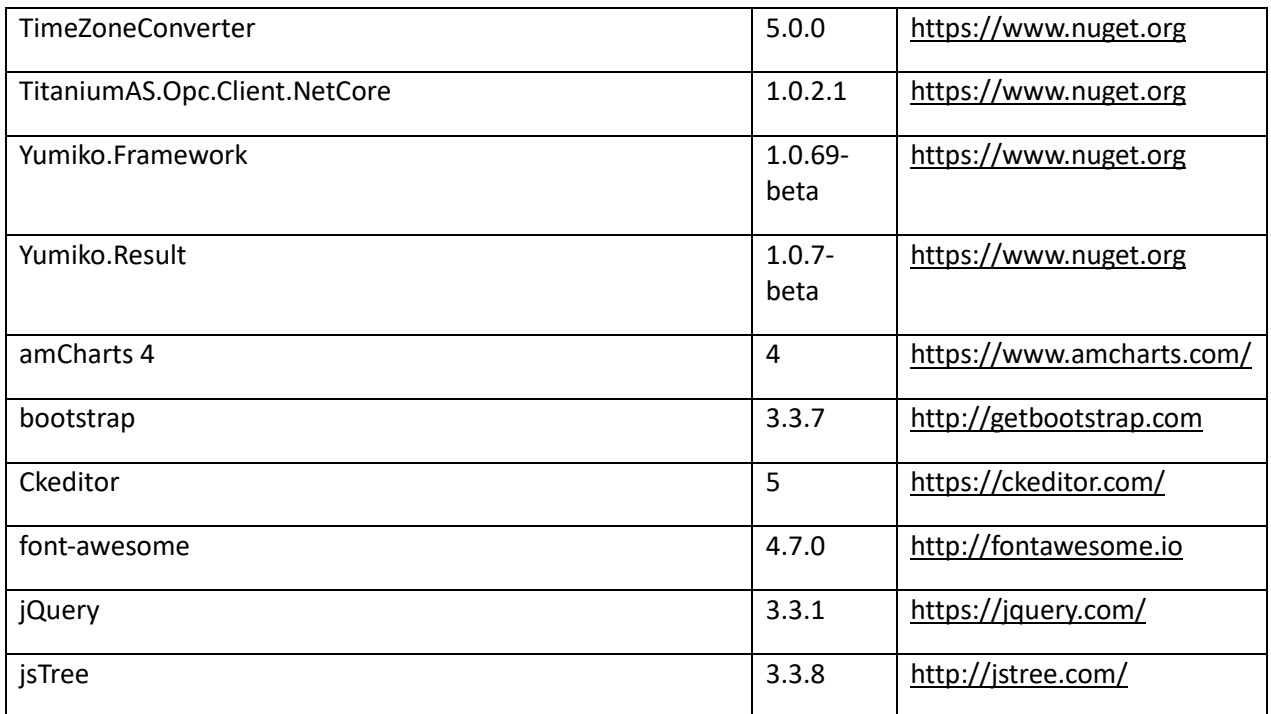

### <span id="page-9-0"></span>**КОНТАКТЫ**

Контакты технических специалистов, которые могут проконсультировать по процессу развёртывания и настройки экземпляра ПО и его функционирования: [e.khramkov@aisgorod.ru.](mailto:e.khramkov@aisgorod.ru)